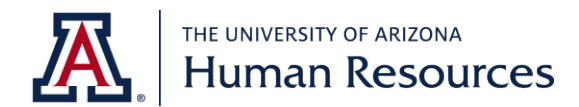

# How to Make Changes to Your 403(b) Retirement Account

## **Contents**

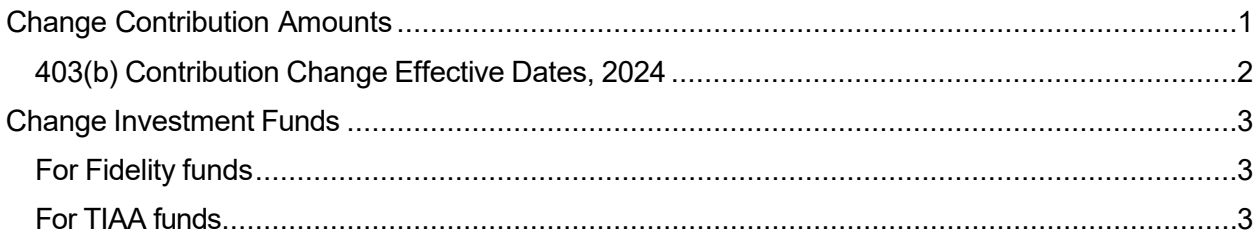

# <span id="page-0-0"></span>Change Contribution Amounts

You may change contribution amounts at any time.

#### Regardless of your investment provider, contribution amount changes are made through the plan administrator, Fidelity Investments.

- 1. Visit [https://netbenefits.com/aus.](https://netbenefits.com/aus)
- 2. Select "Change My Contributions" from the option on the home page and log in when prompted.
- 3. If you are directed to choose a plan, select "AZ UNIVERSITIES 403B."
- 4. Next, you will be directed to the Contribution Amounts page, where you can change your per-pay-period contribution amount and/or the percentage of your contribution to direct to Fidelity or TIAA. (Enter \$0 contribution to suspend payroll deductions.)

For assistance with making changes, call Fidelity Investments at 800-343-0860.

<span id="page-1-0"></span>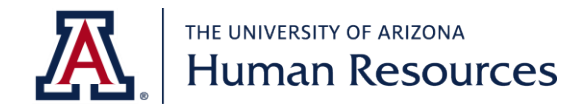

## 2024 403(b) Contribution Change Effective Dates

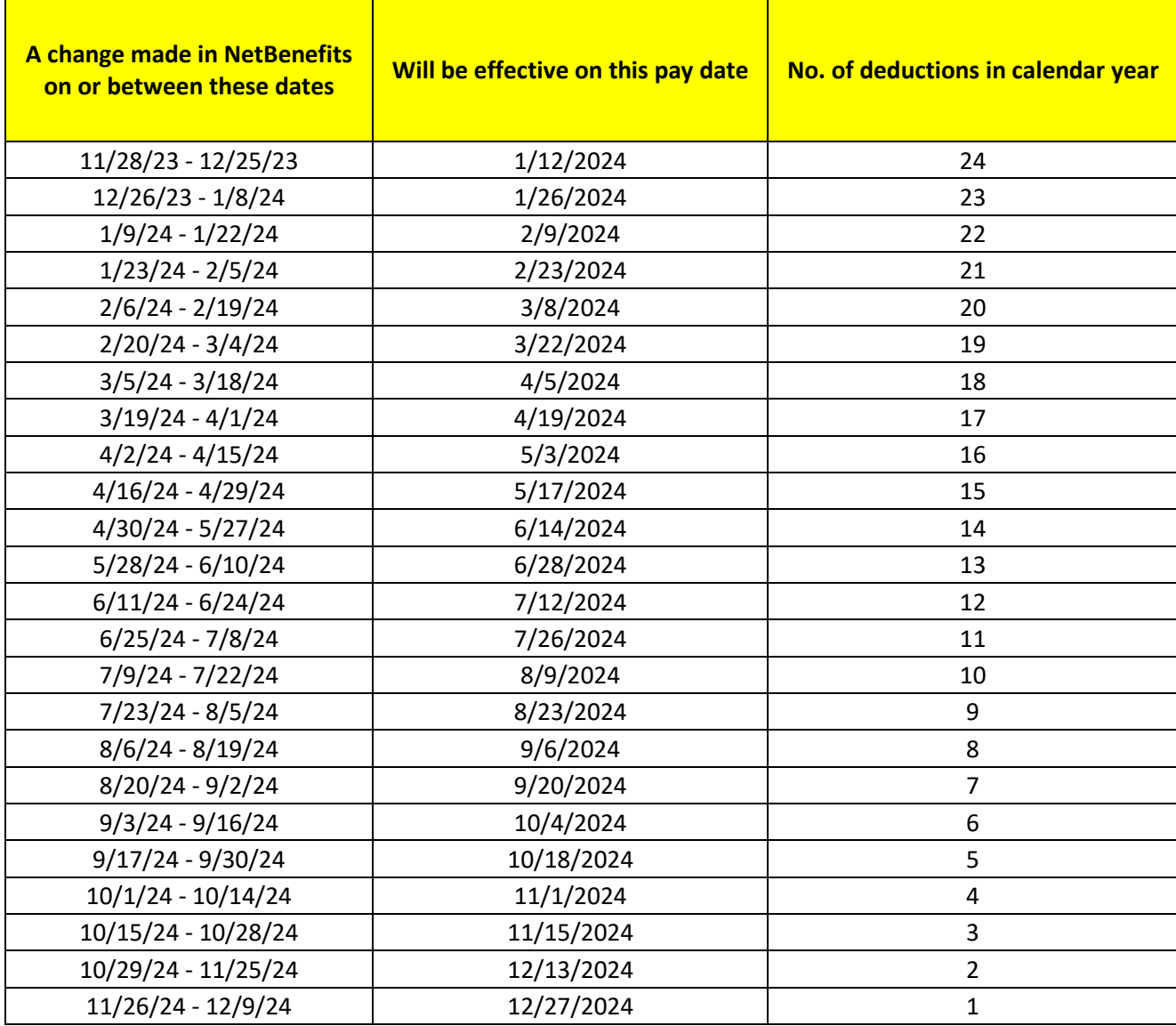

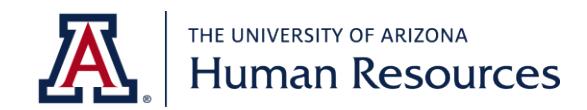

# <span id="page-2-0"></span>Change Investment Funds

### <span id="page-2-1"></span>For Fidelity funds

- 1. Visit [https://netbenefits.com/aus.](https://netbenefits.com/aus)
- 2. Select the "Change My Investments" hyperlink from the option on the home page and log in when prompted.
- 3. If you are directed to choose a plan, select "AZ UNIVERSITIES 403B."
- 4. Next, you will be directed to the Change Investments page, where you can choose or change where your retirement contributions will be invested.

### <span id="page-2-2"></span>For TIAA funds

- 1. Visit [https://tiaa.org/arizona.](https://tiaa.org/arizona) Log in to TIAA's website with the username and password you created when you opened your TIAA account.
- 2. You will be directed to your Account Summary Page. Scroll down to the Go To: Investments hyperlink.

We always encourage you to meet with the [representative](https://hr.arizona.edu/employees-affiliates/benefits/retirement-plans#Meeting) for your chosen investment provider(s) when selecting investment funds. The representative can assist with making the fund changes if you wish.